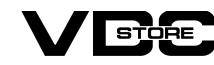

## Limit Product Quantity Per Customer **Extension for Magento 2**

### **User Guide**

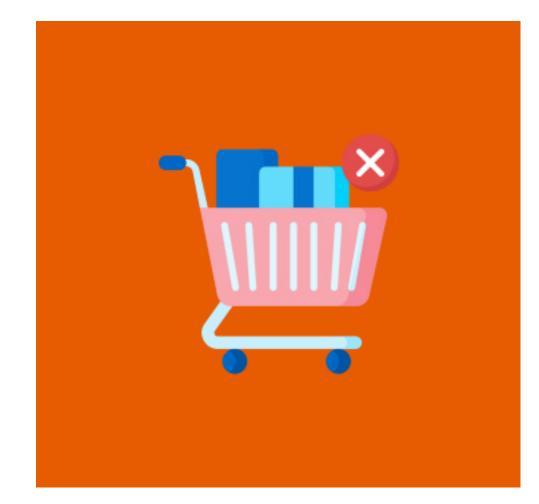

Limit Product Quantity Extension Per Customer by VDC Store enables Magento Owners to limit the quantity of products offered to each customer. This helps in providing a better customer experience. You just need to install this extension to your Magento Store to set the product quantity limit per customer.

# **Features**

- Admin can Enable/Disable the module.
- Admin can add individual product quantity per customer.
- Smooth integration.
- Helps in restricting the limit of the product purchase quantity Per Order.
- Front-end will display the customized error message to the customers.
- You may immediately pick the customer group utilizing the backend capability. Enhance Customer Experience.

**How to Install** 

Extract and put it into /app/code/

Download the zip file

- Open Cli in the Magento directory and follow the below commands:

**CLI Commands** 

php bin/magento setup:di:compile

→ php bin/magento setup:upgrade

- php bin/magento setup:static-content:deploy
- php bin/magento cache:clean
- → php bin/magento cache:flush

# Configuration

Scope: All Store Views ▼

beyond the purchasing limit set in the backend.

Enable/Disable > Limit Product Quantity is enabled or turn off the admin module.

Error Message > An error notice appears when a user tries to purchase a product

M Configuration 👤 productquantity 🔻 •

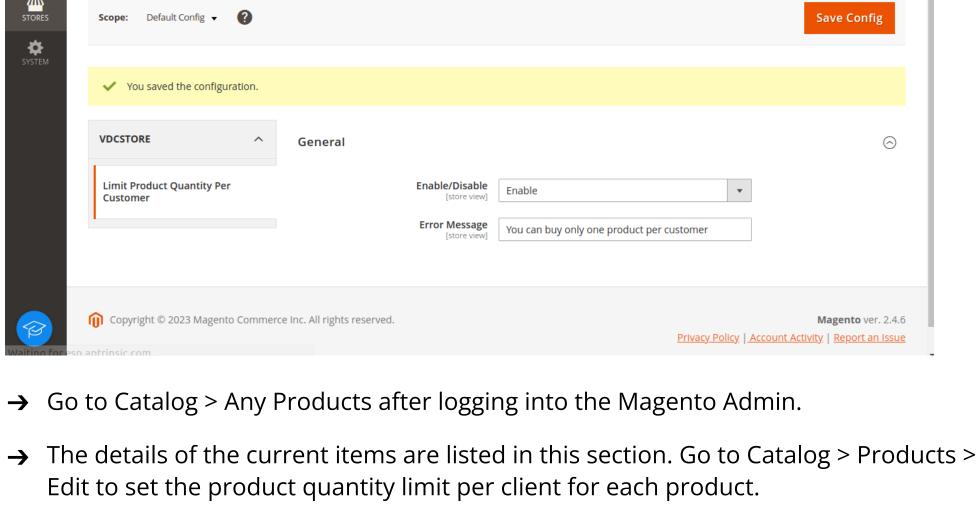

- The ability to limit the quantity of a product per customer is located here. Limit customers by setting the desired quantity.
- Joust Duffle Bag productquantity M

**Add Attribute** 

www.vdcstore.com

← Back

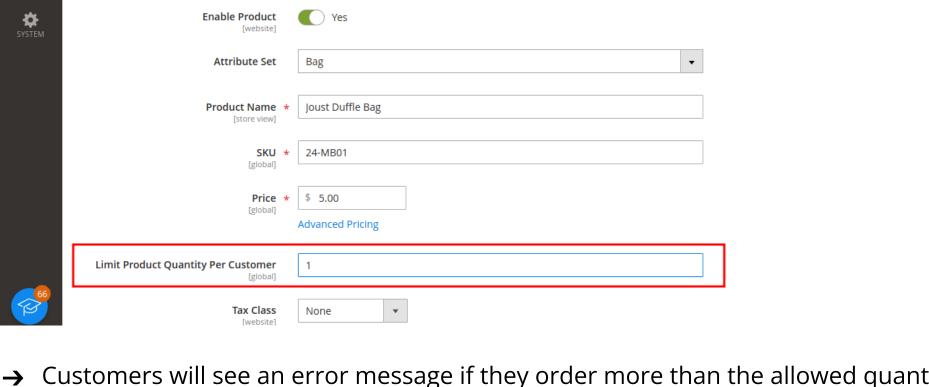

Customers will see an error message if they order more than the allowed quantity of a product.

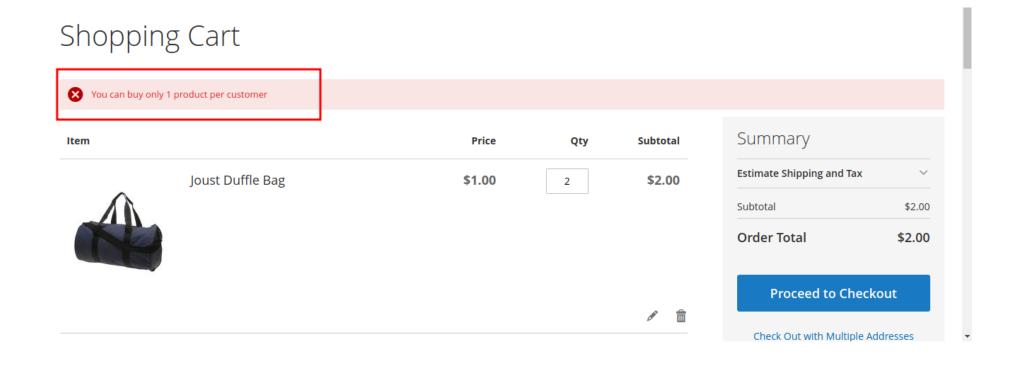

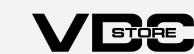